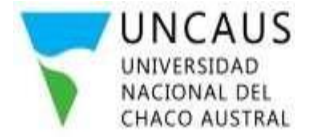

Presidencia Roque Sáenz Peña, 31 de octubre de 2023

### **DISPOSICIÓN N° 1534/2023 – S.A.**

#### **VISTO:**

La Resolución N° 080/12-CS. Reglamento Académico de Alumnos, la Resolución N° 084/19-C.S. Reglamento Académico de Alumnos de Educación a Distancia; y,

#### **CONSIDERANDO:**

Que la Resolución N° 080/2012-C.S. Reglamento Académico de Alumnos de la Universidad Nacional del Chaco Austral establece en sus artículos 3, 4 y 5 los requisitos para la inscripción de los estudiantes a las carreras de pregrado y grado de la modalidad presencial.

Que la Resolución N° 084/2019-C.S. Reglamento Académico de Alumnos de Educación a Distancia establece en sus artículos 2, 3 y 4 los requisitos para la inscripción de los estudiantes a las carreras de pregrado y grado de la modalidad a distancia.

Que es necesario establecer un procedimiento de preinscripción e inscripción definitivo y eficiente para las carreras de las dos modalidades, el cual se realizó eventualmente de modo online durante el período de aislamiento por la pandemia de covid-19, demostrando su efectividad.

Que el inicio de las preinscripciones se realizará a partir del 6 de noviembre de 2023 por lo que es importante definir los pasos a seguir por los interesados, así como de las actividades que realizará el personal afectado al control y manejo de la documentación recibida.

Por ello,

# **EL SECRETARIO ACADÉMICO DE LA**

#### **UNIVERSIDAD NACIONAL DEL CHACO AUSTRAL**

#### **D I S P O N E:**

**ARTÍCULO 1°: AUTORIZAR** el Procedimiento de Inscripción online a las carreras de la modalidad presencial y a distancia para el ciclo lectivo 2024 de la Universidad Nacional del Chaco Austral.

**ARTÍCULO 2**°: **DETERMINAR** que el procedimiento a implementarse será el que obra como anexo de la presente.

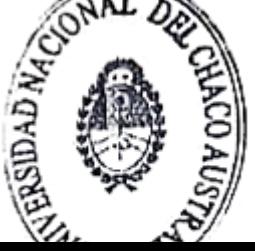

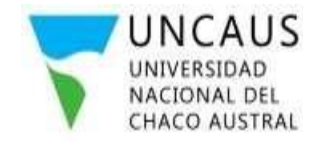

///…DISPOSICIÓN N° 1534/2023 – S. A. **ARTÍCULO 3°**: **ELEVAR** al Consejo Superior para su conocimiento.

**ARTÍCULO 4°: REGÍSTRESE,** comuníquese. Cumplido, archívese.

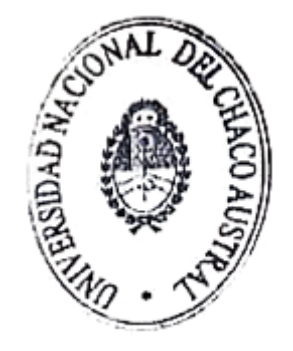

Esp.ABOG. Ricardone Manuel A.<br>Secretario Academico<br>Universidad Nacional del<br>Chaco Austral

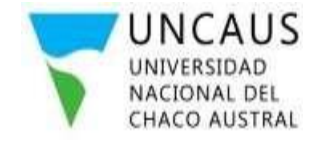

///…DISPOSICIÓN N° 1534/2023 – S. A.

## **ANEXO**

### **PROCEDIMIENTO DE INSCRIPCIÓN ONLINE A CARRERAS**

## **PREINSCRIPCIÓN**

- 1. El aspirante deberá abrir el navegador web e ingresar al Portal de Preinscripción de la Universidad Nacional del Chaco Austral (UNCAUS).
- 2. El aspirante podrá acceder a la lectura de Manuales de Procedimientos, disponibles en el mismo portal, según sea su situación:
	- o Alumnos Nuevos
	- o Alumnos de alguna carrera de la UNCAUS
	- o Instructivo para la búsqueda de colegio secundario
	- o Ingresantes Licenciaturas Ciclo de Complementación Curricular
- 3. Una vez dentro del Portal de Preinscripción el aspirante deberá ingresar su número de documento donde el sistema lo solicite. El sistema validará la situación de la persona y lo guiará a la plataforma de preinscripción que corresponda.
- 4. Completar el formulario de preinscripción correspondiente, guardar los cambios, descargarlo e imprimirlo.
- 5. Si el aspirante realizó alguna modificación posterior a la impresión del Formulario de Preinscripción deberá guardar los cambios, descargarlo e imprimirlo nuevamente.

# **PRESENTACIÓN DE LEGAJOS**

- 1. El aspirante deberá ingresar al Sistema de Legajos Digitales con sus credenciales correspondientes.
	- o Usuario: "número de documento"
	- o Contraseña:
		- "Si sos alumno nuevo, la que generaste en preinscripción"
		- "Si ya sos alumno de otra carrera, la que usas en SIU Guaraní"
- 2. Leer y aceptar los términos y condiciones.
- 3. Seleccionar la carrera a la que se preinscribió para continuar con el proceso de inscripción.
- 4. Subir y enviar todos los archivos solicitados, escaneados a color de la documentación original, en los espacios correspondientes. Completado este paso el legajo cambiará al estado "**Pendiente de Revisión (2)**"; si no cumple con el envío de toda la documentación solicitada, su legajo permanecerá en el estado "**Incompleto (1)**" y no será revisado por los operadores de la Universidad.
- 5. Finalizado el proceso de envío de archivos el aspirante deberá aguardar un plazo mínimo de 7 (siete) días hábiles hasta que un operador revise su Legajo Digital.
- 6. En caso de que alguno de los documentos presente errores, el operador realizará las

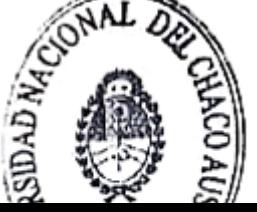

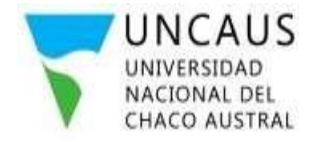

///…DISPOSICIÓN N° 1534/2023 – S. A.

observaciones correspondientes en cada archivo a corregir y el legajo cambiará al estado "**Con Errores (3)**". El sistema le habilitará al aspirante subir nuevamente el/los archivos con errores para su posterior revisión. Culminado este proceso el legajo cambiará al estado "**Pendiente de Revisión (2)**" nuevamente.

- 7. En caso de que todos los archivos subidos estén aceptados por el operador, se procederá a la inscripción del estudiante y su legajo cambiará al estado **"Inscripto Provisorio (4)"**. El sistema habilitará la descarga del comprobante de inscripción, como así también una guía para acceder a las plataformas de cursado de la carrera.
- 8. El estudiante deberá presentar en el Área correspondiente (*Área de Educación a Distancia/ Área Gestión de Alumnos/Posgrado*) de la Universidad la fotocopia certificada de su título secundario o del certificado analítico original legalizado, y fotocopia certificada del documento nacional de identidad (DNI). En caso de que se inscriba en carrera de posgrado o ciclo de complementación curricular (*CCC*), deberá presentar la fotocopia certificada de su título terciario/universitario según se haya solicitado en la preinscripción, y fotocopia certificada de DNI. La Certificación de la documentación deberá ser únicamente por Juez de Paz, Escribano Público o de la Institución de la que Egresó el estudiante; dicha documentación deberá ser entregada al área correspondiente por medio de un sobre (*papel madera o Kraft*; *tamaño: oficio*) con la siguiente información:

A: ÁREA ………………………………………………… (Ej. *Área Gestión de Alumnos*)

ASUNTO: INSCRIPCIÓN A CARRERA.

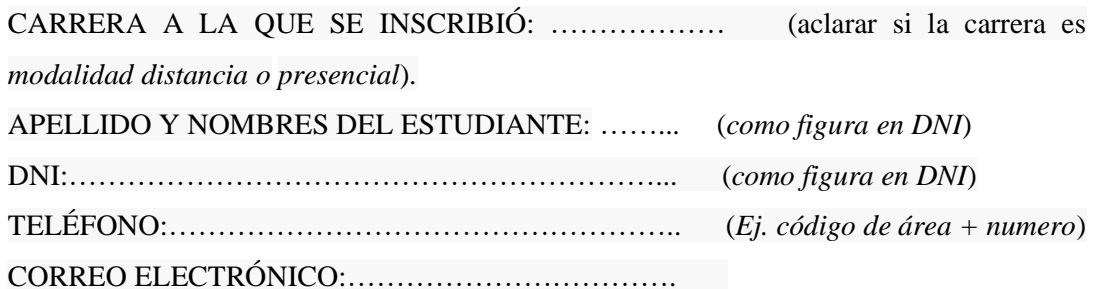

La entrega del *"sobre identificado con la información detallada anteriormente, conteniendo la documentación solicitada"* podrá realizarse por correo postal, enviando el sobre a la dirección postal: *Universidad Nacional del Chaco Austral. Comandante Fernández N°755. Pres. Roque Sáenz Peña, Chaco. (C.P.3700)* o bien entregando el mismo en persona o a través de terceros directamente al Área correspondiente (*Educación a Distancia o Gestión de Alumnos o Posgrado*).

9. Luego de la recepción de la documentación por parte de la Universidad, el operador tendrá como mínimo 7 (siete) días hábiles para revisar y validar la documentación. En caso de que la documentación esté correcta y aceptada, el legajo cambiará al estado **"Inscripto Definitivo (5)".**

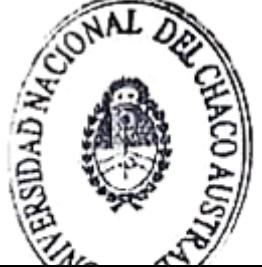

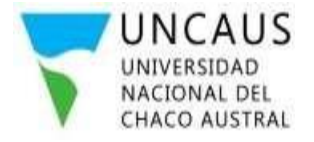

///…DISPOSICIÓN N° 1534/2023 – S. A.

10.En caso de que la documentación recibida no sea la correcta o se requiera una corrección, se le comunicará al estudiante del estado de su trámite a través del correo electrónico que ha declarado en su *Formulario de Preinscripción* a fin de realizar las correcciones comunicadas. Si la Secretaría Académica considera necesario, podrá solicitar en forma impresa otra documentación además de la mencionada en el punto 8.

11.Si el estudiante no cumple correctamente lo establecido en el punto 8 del presente Anexo, con fecha límite al 31 de agosto del año de su inscripción, su incumplimiento producirá la anulación automática de la inscripción, dándolo de baja en todas las plataformas en las que se encuentra activo, salvo causa de fuerza mayor debidamente acreditada, que será autorizada por la Secretaría Académica de la Universidad.

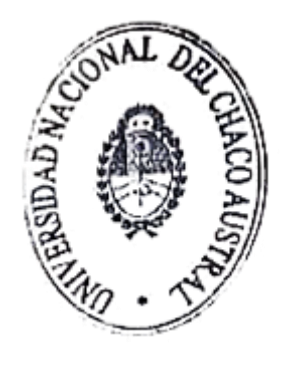